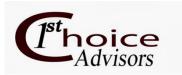

## **Day One Topics**

### **System Administration**

- Attachments
- System Management
- Advanced Security
- Alerts

•

### **Accounting Administration and Setup**

- Organization Preferences
- Customize Workstation Settings
- Chart of Accounts Codes
- Offset Account Assignments
- Closing Account Assignments
- Distribution Codes
- Account Code Combinations

#### **General Ledger**

- Cash Disbursements
- Cash Receipts
- Journal Vouchers
- Importing Data

## **Accounts Payable Processing**

- Maintain Vendors
- A/P Transactions
  - o Invoices
  - o Credit Memos
  - o Manual Checks
  - o Paying A/PInvoices
- EFT
- Forms Designer
- Vendor Balances
- Reports

### **Accounts Receivable / AR Billing**

- Setup Administration
- Maintain Customers
- Manual Invoices
- Receipts
- Display Customer Balances

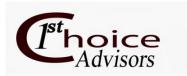

## **Day Two Topics**

## Financial Statements - For Boards, Councils, and Auditors

- Quick Financial Statements
- Default Financial Statements
- Balance Sheet
- Statement Of Cash Flows
- Statement of Revenues and Expenditures
- Drill-Down Analyzer

# Reporting For Managers - Providing useful information that's east to understand

- Budget Variance Reports
  - o Custom Columns
  - o Report Groups
- Supporting Documentation
- Setting Up Executive Users
- Setting up Favorites for Reports lists
  - o Chart of Accounts List Report

# Audit Preparation - Running reports to provide your audits

- Lists Reports
  - o Chart of Accounts List Report
- Transaction Reports
  - o Expenditure Journal
- Analysis Reports
  - o Expanded General Ledger
  - o Normal Trial Balance

1

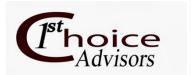

### **Day Three Topics**

## Creating Budgets and uses for monitoring and reporting

- Budget Versions
- Budget Controls
- Manual Budget Entry
- Creating Budgets
- BudgetWorksheets
  - o Create NewWorksheets
  - o WorksheetDetails
  - o Modifying the Budget Worksheet
- Available Budget Balances
- Reports

### **Grant Administration**

- Creating Grants
- Populating Grant Data
- Creating Grant Budgets
- Grant Reporting, Formats, and Periods

### **Other Items As Requested**

- Allocations
- Purchasing and AP Workflows
- Encumbrances
- Fixed Assets
- Dashboards
- Bank Reconciliation

## **Note: Agenda Subject to Change**